**VPC Endpoint**

## **Descripción general del servicio**

**Edición** 01 **Fecha** 2022-12-26

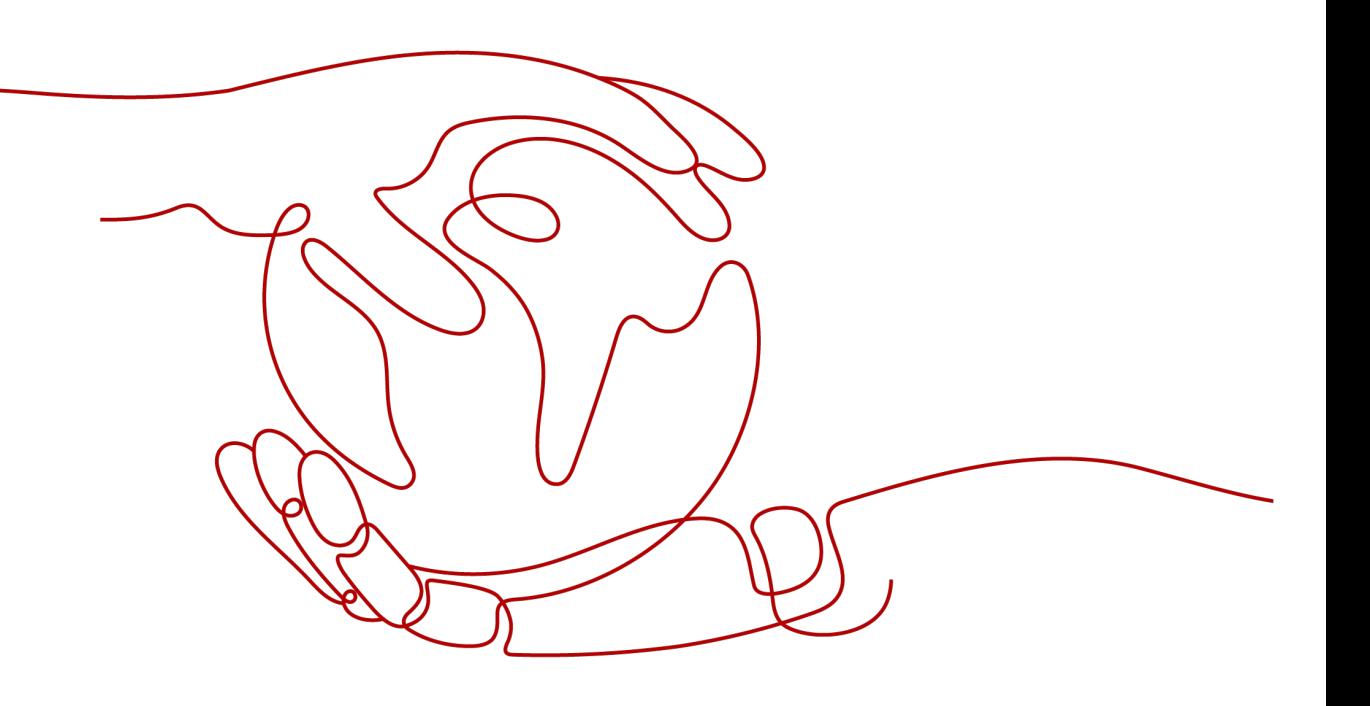

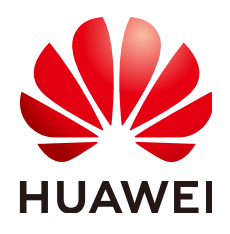

**HUAWEI CLOUD COMPUTING TECHNOLOGIES CO., LTD.**

#### **Copyright © Huawei Cloud Computing Technologies Co., Ltd. 2023. Todos los derechos reservados.**

Quedan terminantemente prohibidas la reproducción y/o la divulgación totales y/o parciales del presente documento de cualquier forma y/o por cualquier medio sin la previa autorización por escrito de Huawei Cloud Computing Technologies Co., Ltd.

#### **Marcas registradas y permisos**

El logotipo y otras marcas registradas de Huawei pertenecen a Huawei Technologies Co., Ltd. Todas las demás marcas registradas y los otros nombres comerciales mencionados en este documento son propiedad de sus respectivos titulares.

#### **Aviso**

Es posible que la totalidad o parte de los productos, las funcionalidades y/o los servicios que figuran en el presente documento no se encuentren dentro del alcance de un contrato vigente entre Huawei Cloud y el cliente. Las funcionalidades, los productos y los servicios adquiridos se limitan a los estipulados en el respectivo contrato. A menos que un contrato especifique lo contrario, ninguna de las afirmaciones, informaciones ni recomendaciones contenidas en el presente documento constituye garantía alguna, ni expresa ni implícita.

Huawei está permanentemente preocupada por la calidad de los contenidos de este documento; sin embargo, ninguna declaración, información ni recomendación aquí contenida constituye garantía alguna, ni expresa ni implícita. La información contenida en este documento se encuentra sujeta a cambios sin previo aviso.

## Índice

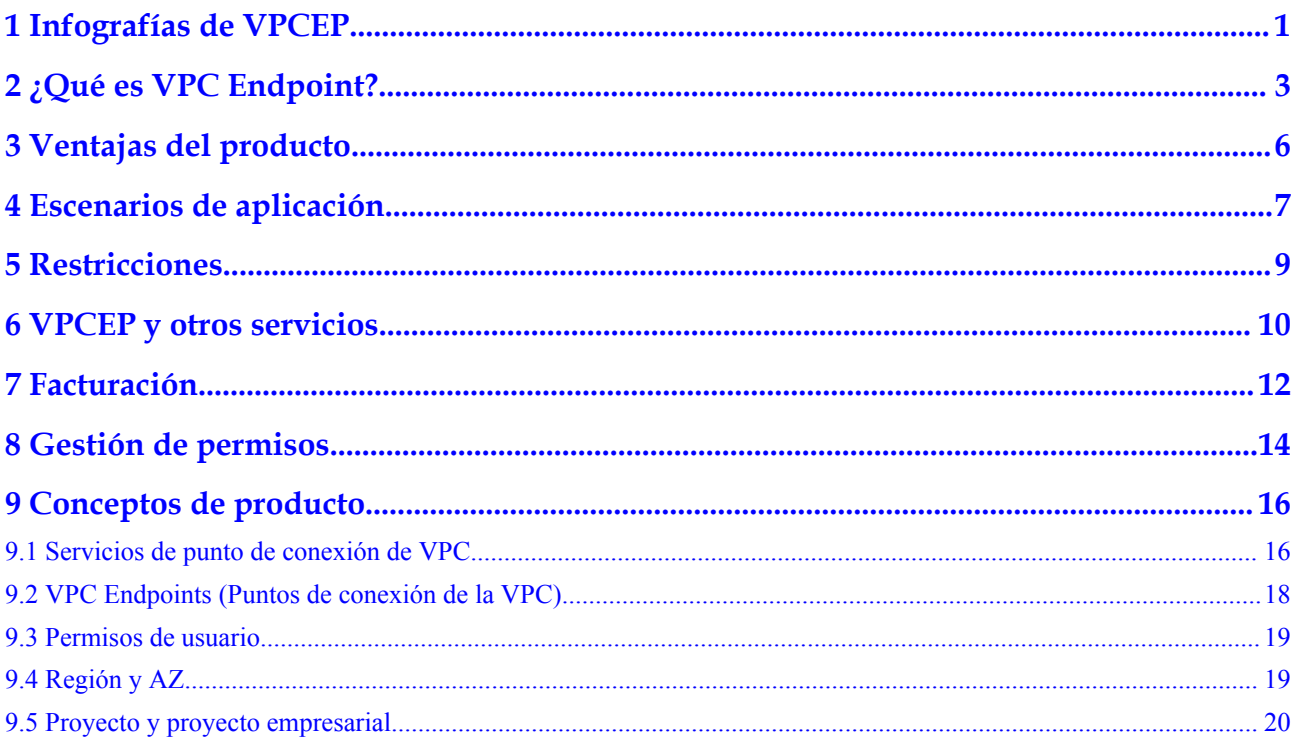

# <span id="page-3-0"></span>**1 Infografías de VPCEP**

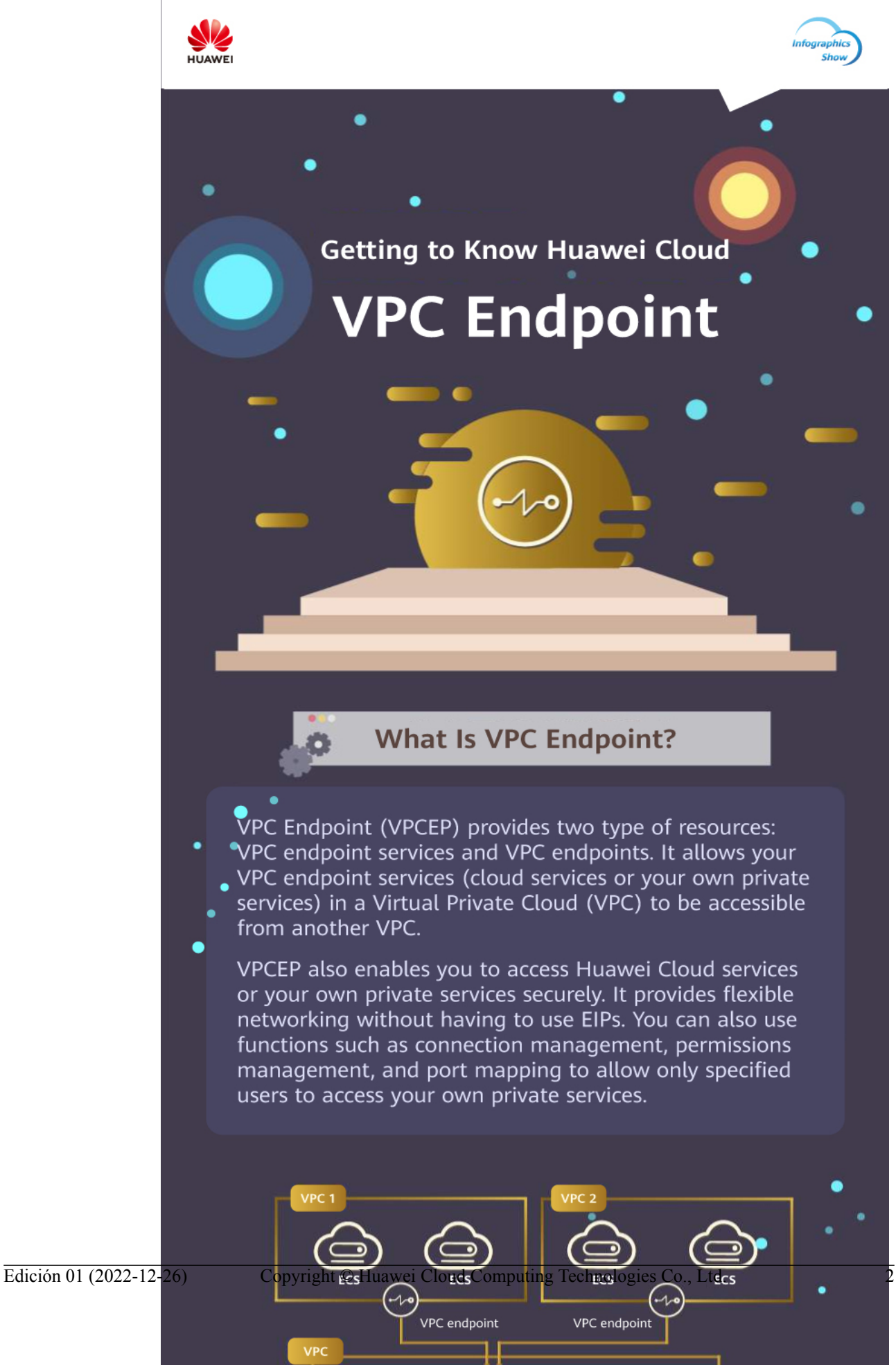

# <span id="page-5-0"></span>**2 ¿Qué es VPC Endpoint?**

VPC Endpoint (VPCEP) es un servicio en la nube que proporciona canales seguros y privados para conectar sus VPC a servicios de punto de conexión de VPC, incluidos los servicios en la nube o sus servicios privados. Le permite planificar redes de forma flexible sin tener que usar .

#### **Arquitectura**

Hay dos tipos de recursos: servicios de punto de conexión de VPC y puntos de conexión de VPC.

 $\bullet$  Los servicios de punto de conexión de VPC son servicios en la nube o servicios privados que configura manualmente en VPCEP. Puede acceder a estos servicios de punto de conexión utilizando puntos de conexión de VPC.

Para obtener más información, consulte **[Servicios de punto de conexión de VPC](#page-18-0)**.

Los punto de conexión de VPC son canales seguros y privados para conectar las VPC a los servicios de punto de conexión de VPC.

Para obtener más información, consulte **[VPC Endpoints \(Puntos de conexión de la](#page-20-0) [VPC\)](#page-20-0)**.

#### **Figura 2-1** Cómo funciona VPCEP

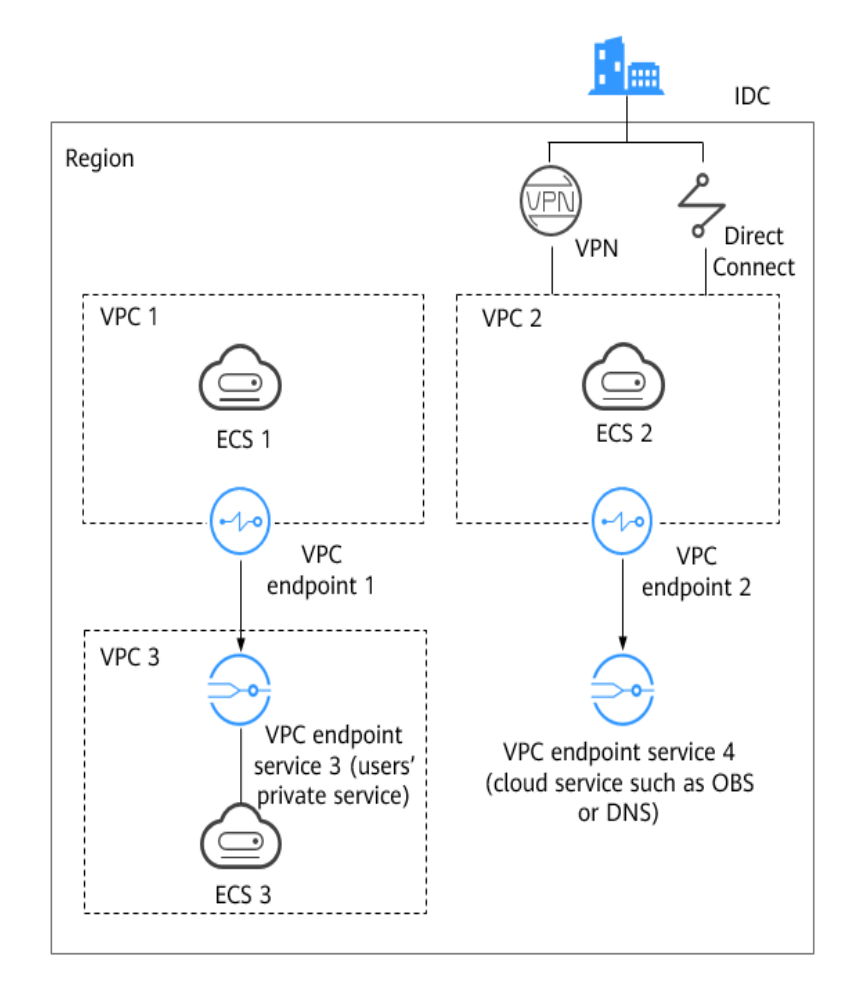

**Figura 2-1** muestra el proceso de establecer canales para comunicaciones de red entre:

- l VPC 1 (ECS 1) y VPC 3 (ECS 3)
- l VPC 2 (ECS 2) y servicios en la nube como OBS y DNS
- l IDC y VPC 2 a través de VPN o Direct Connect para finalmente acceder a un servicio en la nube como OBS o DNS

Para obtener más información, consulte **[Escenarios de aplicación](#page-9-0)**.

#### **Acceso a VPCEP**

Se proporciona una consola basada en web y API HTTPS para que pueda acceder a VPCEP.

- l Consola basada en Web
	- Puede acceder a VPCEP mediante la consola basada en web.
		- Si ha registrado una cuenta, inicie sesión en la consola de gestión y elija Networking > VPC Endpoint.
		- Si no tiene una cuenta, registre una cuenta en Huawei Cloud primero consultando **[Preparaciones](https://support.huaweicloud.com/intl/es-us/qs-vpcep/es-us_topic_0132331143.html)**.

Después de una configuración rápida en la consola de gestión, puede comenzar a usar VPCEP.

#### $\bullet$  Las API

Acceda a VPCEP llamando a una API si necesita integrar VPCEP en un sistema de terceros para el desarrollo secundario. Para obtener más información, consulte la **[Referencia de la API de VPC Endpoint](https://support.huaweicloud.com/intl/es-us/api-vpcep/vpcep_01_0000.html)**.

# **3 Ventajas del producto**

- <span id="page-8-0"></span>l **Excellent Performance**: cada gateway admite hasta 1 millón de conexiones simultáneas en una variedad de escenarios de aplicación.
- l **Immediately Ready for Use Upon Creation**: los puntos de conexión de VPC entran en vigor unos segundos después de que se crean.
- l **Easy to Use**: Puede usar puntos de conexión de VPC para acceder a recursos a través de redes privadas, sin tener que usar .
- l **High Security**: los puntos de conexión de VPC le permiten acceder a los servicios de puntos de conexión de VPC sin exponer la información del servidor, lo que minimiza los riesgos de seguridad.

## <span id="page-9-0"></span>**4 Escenarios de aplicación**

VPCEP establece un canal seguro y privado entre un punto de conexión de VPC y un servicio de punto de conexión de VPC en la misma región.

Puede utilizar VPCEP en diferentes escenarios.

#### **Acceso de alta velocidad a servicios en la nube**

Después de conectar un IDC a una VPC mediante VPN o Direct Connect, puede utilizar un punto de conexión de VPC para conectar la VPC a un servicio en la nube o a uno de sus servicios privados, para que el IDC pueda acceder al servicio en la nube o al servicio privado.

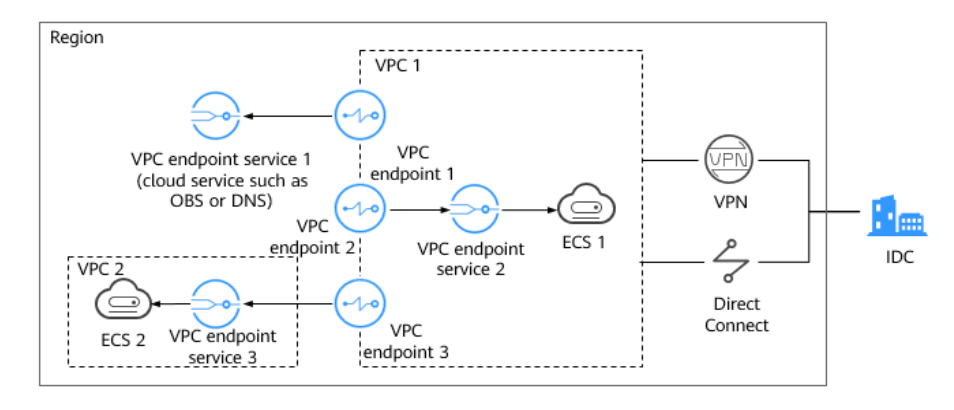

**Figura 4-1** Acceso a servicios en la nube

**Figura 4-1** muestra el proceso de conectar un IDC a la VPC 1 a través de VPN o Direct Connect, con el propósito de:

- l Acceso a OBS o DNS mediante punto de conexión 1 de VPC
- l Acceso a ECS 1 en la misma VPC mediante punto de conexión 2 de VPC
- l Acceso a ECS 2 en VPC 2 mediante punto de conexión 3 de VPC

Para la migración a la nube, VPCEP tiene las siguientes ventajas:

Simple y eficiente

El IDC está conectado directamente al servicio de punto de conexión de VPC a través de una red privada, reduciendo la latencia de acceso y mejorando la eficiencia.

#### Bajo costo

Con VPCEP, su IDC puede acceder a los recursos de la nube a través de una red privada, lo que reduce sus costos en recursos públicos.

Para obtener más información, consulte **[Configuración de un punto de conexión de VPC](https://support.huaweicloud.com/intl/es-us/qs-vpcep/vpcep_02_0300.html) [para acceder a OBS a través de redes privadas](https://support.huaweicloud.com/intl/es-us/qs-vpcep/vpcep_02_0300.html)**.

#### **Conexión entre las VPC**

Con VPCEP, los recursos en dos VPC diferentes pueden comunicarse entre sí a pesar del aislamiento lógico entre ellos siempre que las dos VPC estén en la misma región.

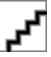

Los puntos de conexión de VPC y los interconexión de VPC son diferentes en seguridad, métodos de comunicación, configuraciones de rutas y más.

Para obtener más información, consulte **[¿Cuáles son las diferencias entre los puntos de conexión de](https://support.huaweicloud.com/intl/es-us/vpcep_faq/vpcep_04_0004.html) [VPC y las conexiones de interconexión de VPC?](https://support.huaweicloud.com/intl/es-us/vpcep_faq/vpcep_04_0004.html)**

#### **Figura 4-2** Conexión entre las VPC

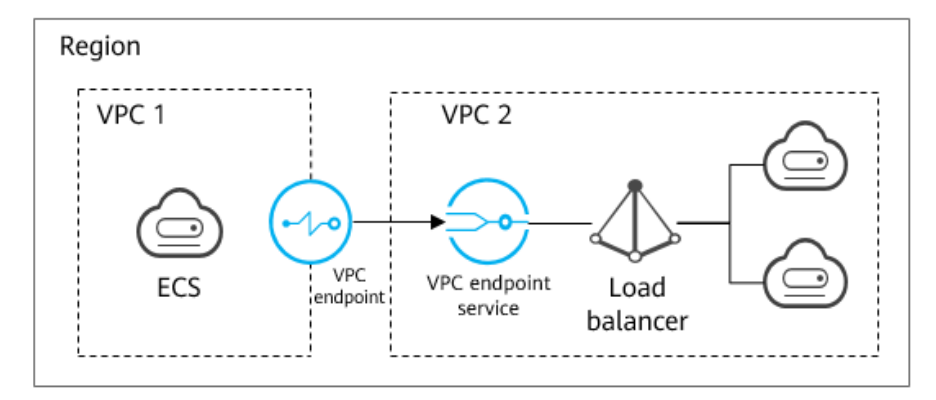

Un ECS en la VPC 1 usa un punto de conexión de VPC para acceder a un balanceador de carga en la VPC 2 a través de una red privada. **Figura 4-2** muestra el proceso de conexión.

VPCEP tiene las siguientes ventajas:

Alto rendimiento

Cada gateway admite hasta 1 millón de conexiones simultáneas.

l Operaciones simplificadas

Los recursos de VPCEP se pueden crear en cuestión de segundos y surtir efecto rápidamente.

Para obtener más información, consulte las siguientes secciones:

- l **[Configuración de un punto de conexión de VPC para comunicaciones en VPC de la](https://support.huaweicloud.com/intl/es-us/qs-vpcep/vpcep_02_0200.html) [misma cuenta](https://support.huaweicloud.com/intl/es-us/qs-vpcep/vpcep_02_0200.html)**
- l **[Configuración de un punto de conexión de VPC para comunicaciones en VPC de](https://support.huaweicloud.com/intl/es-us/qs-vpcep/vpcep_02_0203.html) [diferentes cuentas](https://support.huaweicloud.com/intl/es-us/qs-vpcep/vpcep_02_0203.html)**

# **5 Restricciones**

#### <span id="page-11-0"></span>**Restricciones en las cuotas de recursos**

**Tabla 5-1** describe las restricciones en la cuota de recursos VPCEP.

#### **Tabla 5-1** Cuotas de recurso de VPCEP

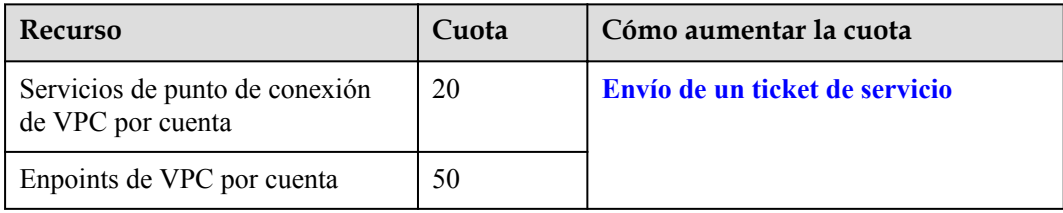

#### **Otras restricciones**

- l Cuando compre un punto de conexión de VPC, asegúrese de que el servicio de punto de conexión de VPC asociado se haya creado y esté en la misma región que el punto de conexión de VPC.
- l Se puede utilizar un punto de conexión de VPC para conectarse a un solo servicio de punto de conexión de VPC.
- l Un punto de conexión de VPC admite un máximo de 3,000 de solicitudes simultáneas.
- l Un servicio de punto de conexión de VPC se puede conectar mediante múltiples puntos de conexión de VPC.
- l Un servicio de punto de conexión de VPC corresponde a un solo recurso de backend.

# <span id="page-12-0"></span>**6 VPCEP y otros servicios**

**Tabla 6-1** muestra la relación entre VPCEP y otros servicios en la nube.

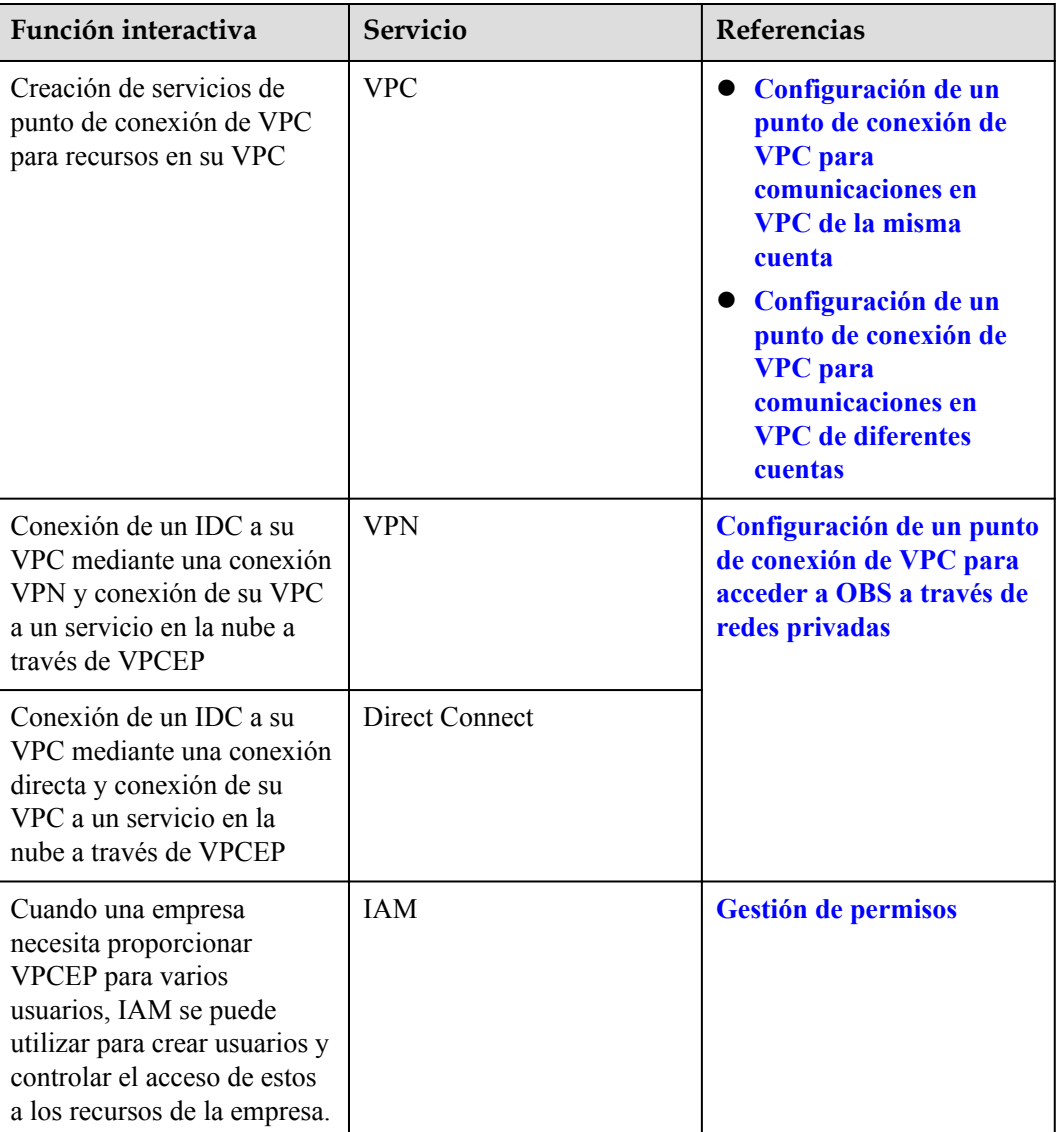

**Tabla 6-1** Relaciones con otros servicios

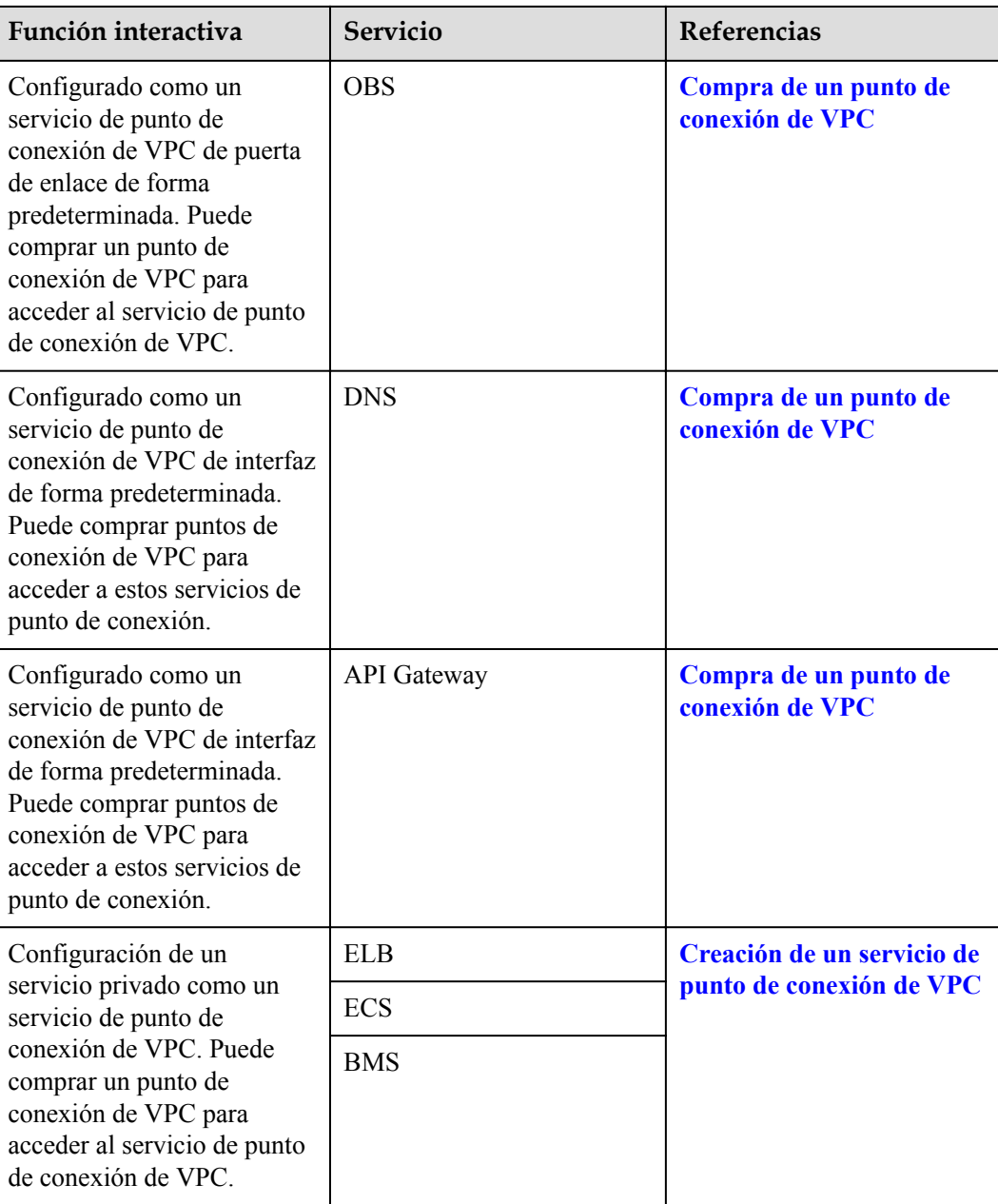

## **7 Facturación**

#### <span id="page-14-0"></span>**Conceptos de facturación:**

VPCEP proporciona dos tipos de recursos: servicios de endpoint de VPC y endpoints de VPC. Los servicios de punto de conexión de VPC son gratuitos. Los puntos de conexión de VPC se facturan en función de cuánto tiempo los use.

| Modo de<br>facturación | Artículo de facturación                                                                       | Fórmula de facturación |
|------------------------|-----------------------------------------------------------------------------------------------|------------------------|
| Pago por uso           | Punto de conexión de VPC para acceder<br>a DNS u OBS                                          | Gratis                 |
|                        | Punto de conexión de VPC para acceder<br>a cualquier servicio en la nube excepto<br>DNS y OBS | \$0.014 USD/hora       |

**Tabla 7-1** Detalles de facturación de VPCEP

#### **Modos de facturación**

#### **Pago por uso**

Los puntos de conexión de VPCEP se facturan en función de la duración del servicio (exacta a segundos) que haya comprado.

**Fórmula**: Duración de la suscripción x Precio unitario

Por ejemplo, si usted compra un punto de conexión de VPC, se le cobrará por la duración desde el momento en que lo compra hasta el momento en que lo elimina.

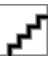

La facturación comienza una vez que se compra un punto de conexión de VPC aunque nunca se ha utilizado.

#### **Renovación**

Para obtener más información, consulte **[Gestión de renovación](https://support.huaweicloud.com/intl/es-us/usermanual-billing/renewals_topic_10000000.html)**.

#### **Vencimiento y pago atrasado**

Para obtener más información, consulte **[Suspensión de servicio y liberación de recursos](https://support.huaweicloud.com/intl/es-us/usermanual-billing/es-us_topic_0083039587.html)** y **[Pago y reembolso](https://support.huaweicloud.com/intl/es-us/usermanual-billing/overview_topic_1000002.html)**.

# **8 Gestión de permisos**

<span id="page-16-0"></span>Si necesita asignar diferentes permisos a los empleados de su empresa para acceder a sus recursos en la nube, Identity and Access Management (IAM) es una buena opción para la gestión de permisos detallada. IAM proporciona autenticación de identidad, gestión de permisos y control de acceso, lo que le ayuda a proteger el acceso a los servicios en Huawei Cloud.

Con IAM, puede usar su cuenta de Huawei Cloud para crear usuarios de IAM para sus empleados y asignar permisos a los usuarios para controlar su acceso a recursos de servicio específicos de Huawei Cloud. Por ejemplo, debe permitir que el personal de mantenimiento del sitio web en su empresa use recursos de VPCEP, pero no desea que elimine otros recursos en la nube ni realice operaciones de alto riesgo. Para lograr este resultado, puede crear usuarios de IAM para el personal de mantenimiento y concederles solo los permisos necesarios para usar los recursos de VPCEP.

Si no necesita crear usuarios de IAM en su cuenta para la gestión de permisos, puede omitir esta sección.

IAM es gratuito. Solo paga por los recursos de su cuenta.

Para obtener más información, consulte **[Descripción general del servicio IAM](https://support.huaweicloud.com/intl/es-us/productdesc-iam/iam_01_0026.html)**

#### **Permisos de VPCEP**

De forma predeterminada, los nuevos usuarios de IAM no tienen ningún permiso asignado. Para asignar permisos a estos nuevos usuarios, agréguelos a uno o más grupos y adjunte directivas o roles de permisos a estos grupos. Puede realizar operaciones específicas en servicios en la nube en función de los permisos.

VPCEP es un servicio a nivel de proyecto implementado y accedido en regiones físicas específicas. Para asignar los permisos de SMN a un grupo de usuarios, especifique el ámbito como proyectos específicos de la región y seleccione proyectos como **ap-southeast-2** para que los permisos surtan efecto. Si se selecciona **All projects**, los permisos surtirán efecto para el grupo de usuarios en todos los proyectos específicos de la región. Al acceder al servicio VPCEP, los usuarios necesitan cambiar a una región en la que se les haya autorizado a usar recursos VPCEP.

**[Tabla 8-1](#page-17-0)** enumera todos los roles definidos por el sistema admitidas por VPCEP.

| Rol definido por<br>el sistema | Descripción                             | Cat<br>ego<br>ría                               | Dependiencia                                                                                                    |
|--------------------------------|-----------------------------------------|-------------------------------------------------|----------------------------------------------------------------------------------------------------|
| VPCEndpoint<br>Administrator   | Permisos completos para<br><b>VPCEP</b> | Rol<br>defi<br>nido<br>por<br>el<br>siste<br>ma | Este rol depende de los roles<br><b>Server Administrator, VPC</b><br><b>Administrator</b> , y DNS<br>Administrator en el mismo<br>proyecto. |

<span id="page-17-0"></span>**Tabla 8-1** Roles definidos por el sistema soportados por VPCEP

**Tabla 8-2** enumera las operaciones comunes para cada política o función definida por el sistema de VPCEP. Seleccione políticas o roles según sea necesario.

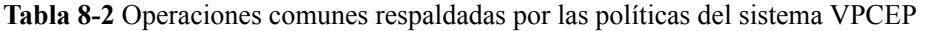

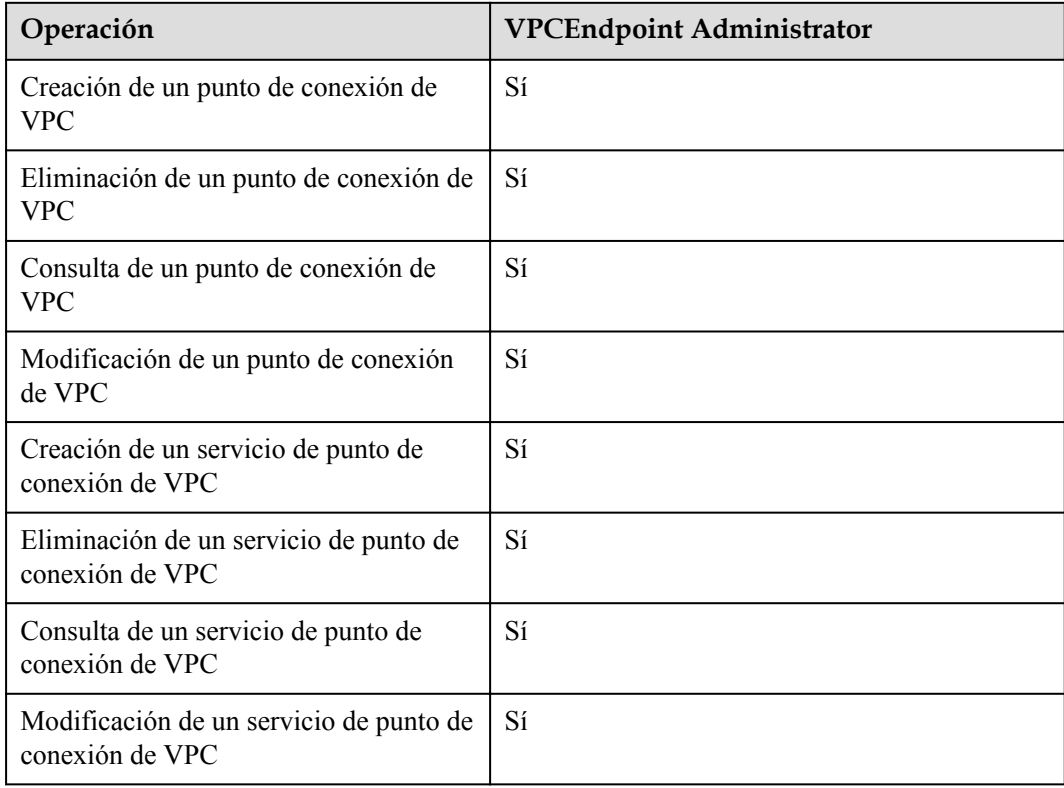

#### **Enlaces útiles**

- l **[Descripción general del servicio de IAM](https://support.huaweicloud.com/intl/es-us/productdesc-iam/iam_01_0026.html)**
- l **[Creación de un usuario y concesión de permisos](https://support.huaweicloud.com/intl/es-us/usermanual-vpcep/vpcep_ug_0003.html)**

# <span id="page-18-0"></span>**9 Conceptos de producto**

### **9.1 Servicios de punto de conexión de VPC**

Un servicio de punto de conexión de VPC es un servicio en la nube o un servicio privado al que se puede acceder a través de un punto de conexión de VPC.

Hay dos tipos de servicios de punto de conexión de VPC: Gateway e Interfaz.

- Servicios de punto de conexión de VPC Gateway se crean solo para los servicios en la nube.
- l Servicios de punto de conexión de VPC Interfaz se pueden crear tanto para los servicios en la nube como para sus servicios privados. Todos los servicios de punto de conexión de VPC para los servicios en la nube se crean por defecto, mientras que los de servicios privados deben ser creados por los propios usuarios.

#### **Servicios de punto de conexión de VPC Gateway**

El tipo Gateway es configurado desde los servicios en la nube por el sistema. Usted no tiene el permiso para configurar dichos servicios, pero puede seleccionarlos al crear un punto de conexión de VPC.

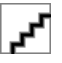

Los servicios en la nube admitidos varían en diferentes regiones. Para obtener más información, consulte la lista de servicios que se pueden configurar en la consola de gestión.

Solo en las regiones LA-Mexico City1, LA-Sao Paulo1, y LA-Santiago, se puede configurar OBS como un servicio de punto de conexión de VPC Gateway.

| <b>Servicio</b><br>de punto<br>de<br>conexión<br>de VPC | Categorí<br>a          | Tipo    | Ejemplo                                                          | Descripción                                                                                                    |
|---------------------------------------------------------|------------------------|---------|------------------------------------------------------------------|----------------------------------------------------------------------------------------------------|
| <b>OBS</b>                                              | Servicio<br>en la nube | Gateway | LA-Mexico City1:<br>com.myhuaweiclo<br>$ud$ .na-<br>mexico-1.obs | Seleccione el servicio de<br>punto de conexión que<br>termina con obs si desea<br>acceder a OBS usando su<br>dirección privada. |

**Tabla 9-1** Servicios de punto de conexión de VPC Gateway compatibles

#### **Servicios de punto de conexión de VPC Interfaz**

Servicios de punto de conexión de VPC Interfaz se configuran principalmente desde:

- l Servicios en la nube. Usted no tiene el permiso para configurar tales servicios de punto de conexión pero puede seleccionarlos al crear un punto de conexión de VPC.
- Sus servicios privados

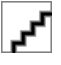

Los servicios en la nube admitidos varían en diferentes regiones. Para obtener más información, consulte la lista de servicios que se pueden configurar en la consola de gestión.

| Servicio de<br>punto de<br>conexión<br>de VPC | Categorí<br>a          | Tipo            | Ejemplo                                                   | Descripción                                                                                                    |
|-----------------------------------------------|------------------------|-----------------|-----------------------------------------------------------|----------------------------------------------------------------------------------------------------|
| <b>DNS</b>                                    | Servicio<br>en la nube | <b>Interfaz</b> | CN-Hong Kong:<br>com.myhuaweicloud.<br>ap-southeast-1.dns | Seleccione el servicio<br>punto de conexión que<br>termina con <b>dns</b> si<br>desea acceder a DNS a<br>través de redes<br>privadas.                |
| <b>API</b><br>Gateway                         | Servicio<br>en la nube | <b>Interfaz</b> | CN-Hong Kong:<br>com.myhuaweicloud.<br>ap-southeast-1.api | Seleccione el servicio<br>de punto de conexión<br>que termina con api si<br>desea acceder a API<br>Gateway usando un<br>punto de conexión de<br>VPC. |

**Tabla 9-2** Servicios de punto de conexión de VPC Interfaz compatibles

<span id="page-20-0"></span>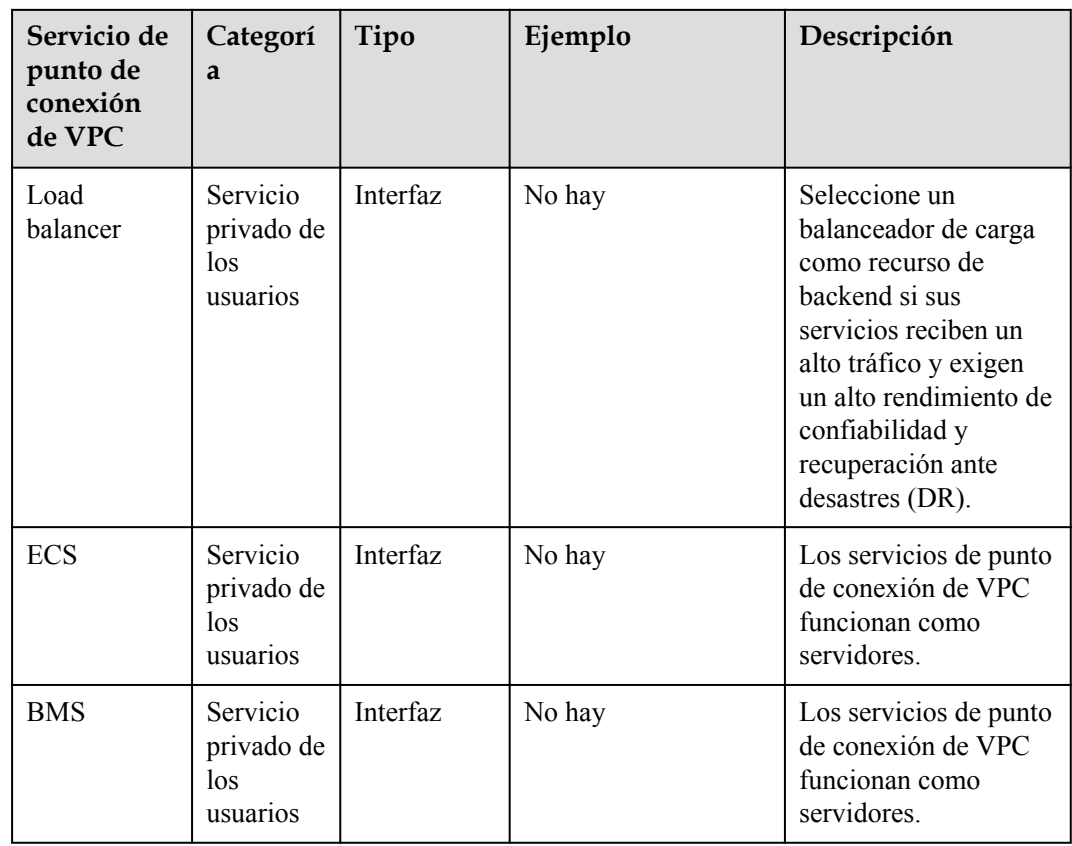

## **9.2 VPC Endpoints (Puntos de conexión de la VPC)**

Los punto de conexión de VPC son canales seguros y privados para conectar las VPC a los servicios de punto de conexión de VPC.

Puede comprar un punto de conexión de VPC para conectar un recurso en su VPC a un servicio de punto de conexión de VPC en otra VPC de la misma región.

Un punto de conexión de VPC viene con un servicio de punto de conexión de VPC. El punto de conexión de VPC varía dependiendo del tipo de los servicios del punto de conexión de VPC a los que pueden acceder:

- l El punto de conexión de VPC para acceder a la interfaz de los servicios de punto de conexión de VPC son las interfaces de red elásticas que tienen direcciones IP privadas.
- l El punto de conexión de VPC para acceder al gateway de los servicios de punto de conexión de VPC son gateways, con rutas configuradas para distribuir tráfico a los servicios de punto de conexión de VPC asociados.

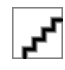

El punto de conexión de VPC para acceder al gateway de los servicios de punto de conexión de VPC se pueden comprar solo en las regiones LA-Mexico City1, LA-Sao Paulo1, and LA-Santiago.

### <span id="page-21-0"></span>**9.3 Permisos de usuario**

El sistema en la nube proporciona dos tipos de permisos de usuario de forma predeterminada, la gestión de usuarios y la gestión de recursos.

- La gestión de usuarios se refiere a la gestión de usuarios, grupos de usuarios y permisos de grupos de usuarios.
- La gestión de recursos se refiere al control de acceso sobre los recursos de servicios en la nube.

VPCEP proporciona dos tipos de recursos: servicios de punto de conexión de VPC y puntos de conexión de VPC, ambos recursos a nivel de región. Se deben agregar los permisos necesarios para los usuarios del proyecto.

Para obtener más información sobre los permisos de usuario, consulte **[Permisos del sistema](https://support.huaweicloud.com/intl/es-us/usermanual-permissions/iam_01_0001.html)**.

### **9.4 Región y AZ**

#### **Concepto**

Una región y una zona de disponibilidad (AZ) identifican la ubicación de un centro de datos. Puede crear recursos en una región específica y AZ.

- Las regiones se dividen en función de la ubicación geográfica y la latencia de la red. Los servicios públicos, como Elastic Cloud Server (ECS), Elastic Volume Service (EVS), Object Storage Service (OBS), Virtual Private Cloud (VPC), Elastic IP (EIP) y Image Management Service (IMS), se comparten dentro de la misma región. Las regiones se clasifican en regiones universales y regiones dedicadas. Una región universal proporciona servicios en la nube universales para los tenants estándares. Una región dedicada proporciona servicios específicos para tenants específicos.
- l Una AZ contiene uno o más centros de datos físicos. Cada AZ cuenta con instalaciones independientes de electricidad, de refrigeración, de extinción de incendios y a prueba de humedad. Dentro de una AZ, los recursos de computación, red, almacenamiento y otros se dividen de forma lógica en múltiples clústeres. Las AZ dentro de una región están interconectadas usando fibras ópticas de alta velocidad, para soportar sistemas de alta disponibilidad entre las AZ.

**Figura 9-1** muestra la relación entre regiones y AZ.

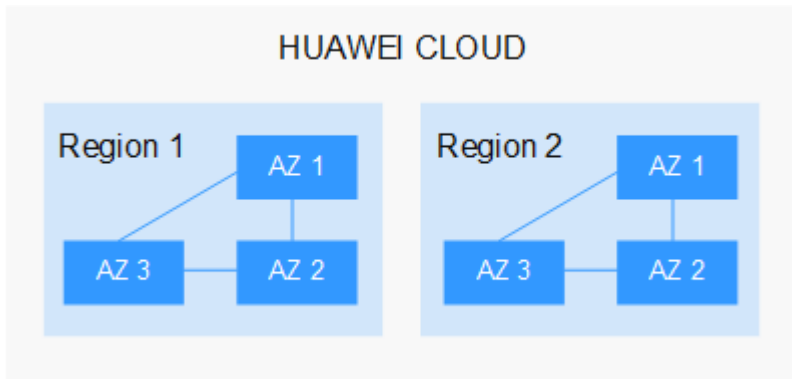

**Figura 9-1** Las regiones y las AZ

Huawei Cloud ofrece servicios en muchas regiones de todo el mundo. Seleccione una región y AZ según los requisitos. Para obtener más información, consulte **[Regiones globales de](https://www.huaweicloud.com/intl/es-us/global/) [Huawei Cloud](https://www.huaweicloud.com/intl/es-us/global/)**.

#### <span id="page-22-0"></span>**Selección de una región**

Al seleccionar una región, tenga en cuenta los siguientes factores:

l Localización

Se recomienda seleccionar la región más cercana para una menor latencia de red y un acceso rápido. Las regiones dentro de China continental proporcionan la misma infraestructura, calidad de red BGP, así como operaciones de recursos y configuraciones. Por lo tanto, si sus usuarios objetivo están en China continental, no es necesario tener en cuenta las diferencias de latencia de la red al seleccionar una región.

- Si sus usuarios objetivo se encuentran en Asia Pacífico (excepto China continental), seleccione la región **CN-Hong Kong**, **AP-Bangkok**, or **AP-Singapore**.
- Si sus usuarios objetivo se encuentran en África, seleccione la región **AF-Johannesburg**.
- Si sus usuarios objetivo están en América Latina, seleccione la región **LA-Santiago**.

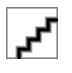

La región **LA-Santiago** se encuentra en Chile.

Precio del recurso

Los precios de los recursos pueden variar en diferentes regiones. Para obtener más información, consulte **[Detalles de precios del producto](https://www.huaweicloud.com/intl/es-us/pricing/index.html)**.

#### **Selección de una AZ**

Al implementar recursos, tenga en cuenta los requisitos de las aplicaciones en cuanto a la recuperación ante desastres (DR) y la latencia de la red.

- l Para una alta capacidad de DR, implemente recursos en diferentes AZ dentro de la misma región.
- l Para una menor latencia de red, implemente recursos en la misma AZ.

#### **Regiones y endpoint**

Antes de usar una API para llamar a recursos, especifique su región y endpoint. Para regiones y endpoints, consulte **[Regiones y endpoint](https://developer.huaweicloud.com/intl/en-us/endpoint)**.

### **9.5 Proyecto y proyecto empresarial**

#### **Proyecto**

Los proyectos en IAM se utilizan para agrupar y aislar recursos de OpenStack (recursos de cómputo, recursos de almacenamiento y recursos de red). Los recursos de su cuenta deben montarse en la sección de proyectos. Un proyecto puede ser un departamento o un equipo de proyecto. Se pueden crear varios proyectos para una cuenta.

#### **Proyecto empresarial**

Los proyectos empresariales se utilizan para clasificar y gestionar varios recursos. Los recursos en diferentes regiones pueden pertenecer a un proyecto de empresa. Una empresa puede clasificar los recursos por departamento o grupo de proyecto y poner los recursos relevantes en un proyecto empresarial para su gestión. Los recursos se pueden migrar entre los proyectos empresariales.

#### **Diferencias entre proyectos y proyectos empresariales**

Proyectos de IAM

Los proyectos se utilizan para clasificar y aislar físicamente los recursos en una región. Los recursos de un proyecto IAM no se pueden transferir. Solo se pueden eliminar y luego reconstruir.

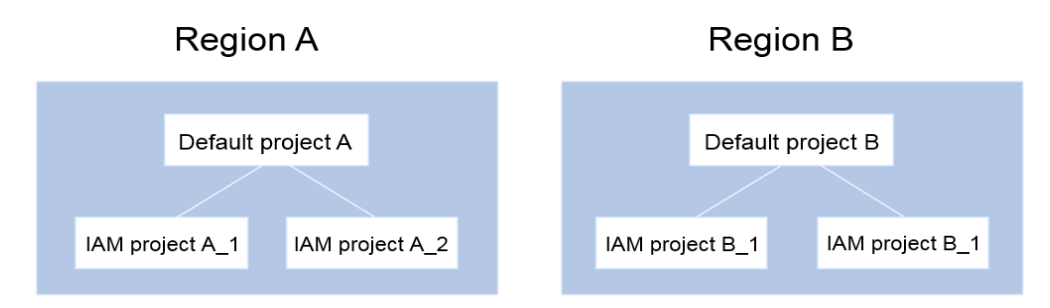

Proyecto empresarial

Los proyectos empresariales se actualizan en función de los proyectos de IAM y se utilizan para clasificar y gestionar los recursos de diferentes proyectos de una empresa. Un proyecto de empresa puede contener los recursos de varias regiones y los recursos se pueden agregar o quitar de proyectos de empresa. Si ha habilitado la gestión empresarial, no puede crear un proyecto de IAM y solo puede gestionar los proyectos existentes. En el futuro, los proyectos de IAM serán reemplazados por proyectos empresariales, que son más flexibles.

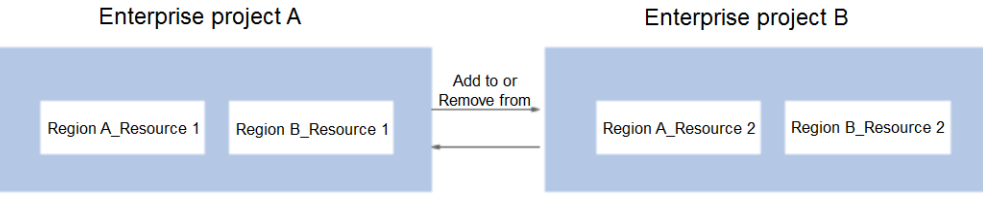

Tanto los proyectos como los de empresa pueden ser gestionados por uno o más grupos de usuarios. Los usuarios que gestionan los proyectos de empresa pertenecen a grupos de usuarios. Después de conceder una política a un grupo de usuarios, los usuarios del grupo pueden obtener los derechos definidos en la política del proyecto o proyecto de empresa.

Para obtener más información acerca de cómo crear un proyecto, crear un proyecto de empresa y asignar permisos, consulte **[Guía del usuario de Enterprise Management](https://support.huaweicloud.com/intl/es-us/usermanual-em/em_am_0006.html)**.